### *ADDES* EN ACTION, EN TANT QUE…

#### *Service (gestion de contenus statiques)*

- **Déposer** un/plusieurs fichier(s) dans le dossier WebFolder.
- **Partager** l'accès via un/plusieurs URL avec les navigateurs Web (Chrome, Firefox, EDGE, Opera, Safari etc…). ex. [http://addes.sokeen.net/ADDES](http://addes.sokeen.net/ADDES%20-%20Layers.png) - [Layers.png](http://addes.sokeen.net/ADDES - Layers.png)

# *Ecosystème (gestion de contenus dynamiques)*

- **Consigner** auprès du serveur *ADDES*, les dossiers à partager.
- **Créer** avec l'éditeur en ligne une page Web dynamique pour partager leurs contenus.
- **Partager** l'accès à la page avec les navigateurs Web (Chrome, Firefox, EDGE, Opera, Safari etc…).

# *Atelier logiciel (développement d'applicatifs)*

- **Personnaliser** avec l'éditeur en ligne une page Web dynamique avec le langage JavaScript et les composants plugins.
- **Créer** des applications Web plus élaborées au-delà du simple **partage de fichiers**, avec les API ou Frameworks JavaScript.
- **Créer** des Web batch pour exécuter à distance programmes ou utilitaires qui sont **natifs du système d'exploitation hôte**.

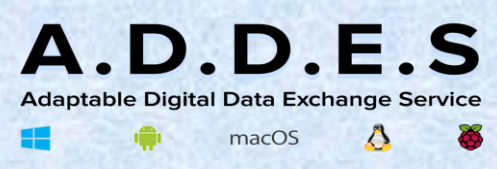

Une certaine idée *de partage* et *d'échange*

#### *ADDES* IN ACTION, AS…

#### *a service (static content management)*

- **Drop** file(s) into the WebFolder folder.
- **Share** access via one or more URLs with web browsers (Chrome, Firefox, EDGE, Opera, Safari etc...). eg. [http://addes.sokeen.net/ADDES -](http://addes.sokeen.net/ADDES%20-%20Layers%20(enu).png) [Layers \(enu\).png](http://addes.sokeen.net/ADDES - Layers (enu).png)

### *an ecosystem (dynamic content management)*

- **Check in** to the *ADDES* server, the folders to share.
- **Create** with the online editor a dynamic web page to share their content.
- **Share** access to the page with web browsers (Chrome, Firefox, EDGE, Opera, Safari etc...).

# *a software workshop (applications development)*

- **Customize** with the online editor a dynamic web page with JavaScript and plugin components.
- **Build** more sophisticated web applications beyond simple **file sharing**, with JavaScript APIs or Frameworks.
- **Build** batch web applications to remotely run programs or utilities which are **native to the host operating system**.

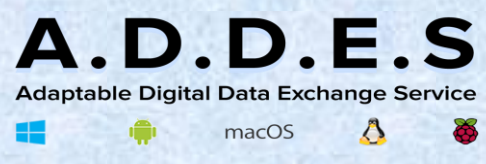

A certain idea of *share* and *exchange*